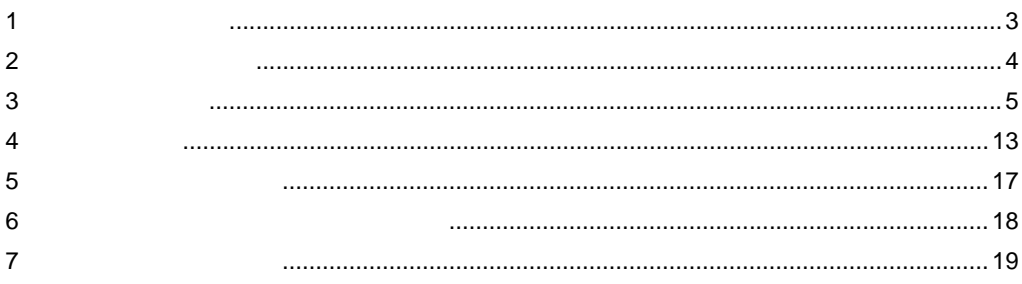

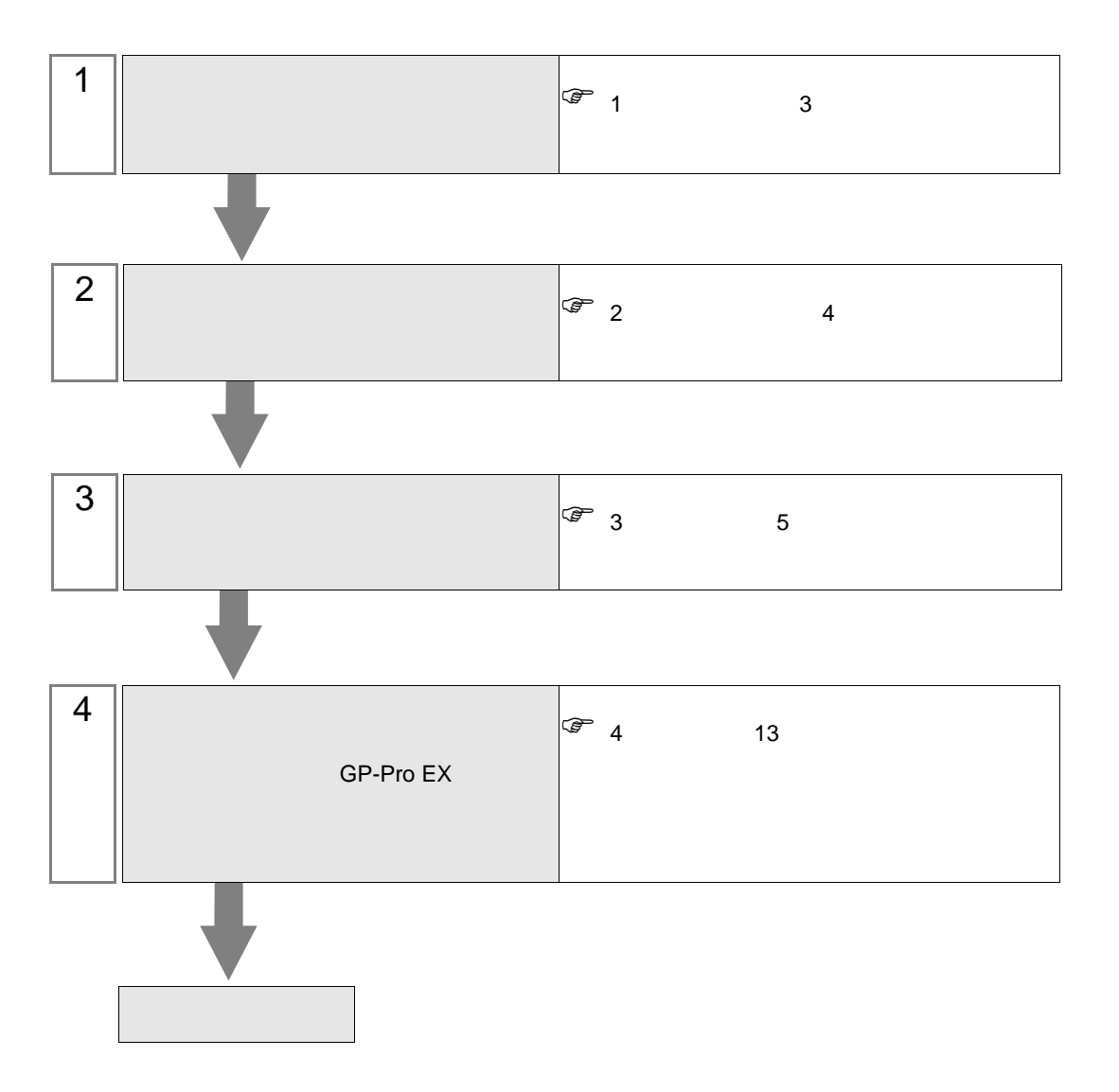

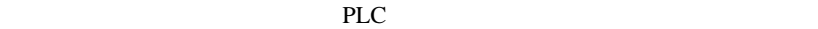

<span id="page-2-0"></span> $1$ 

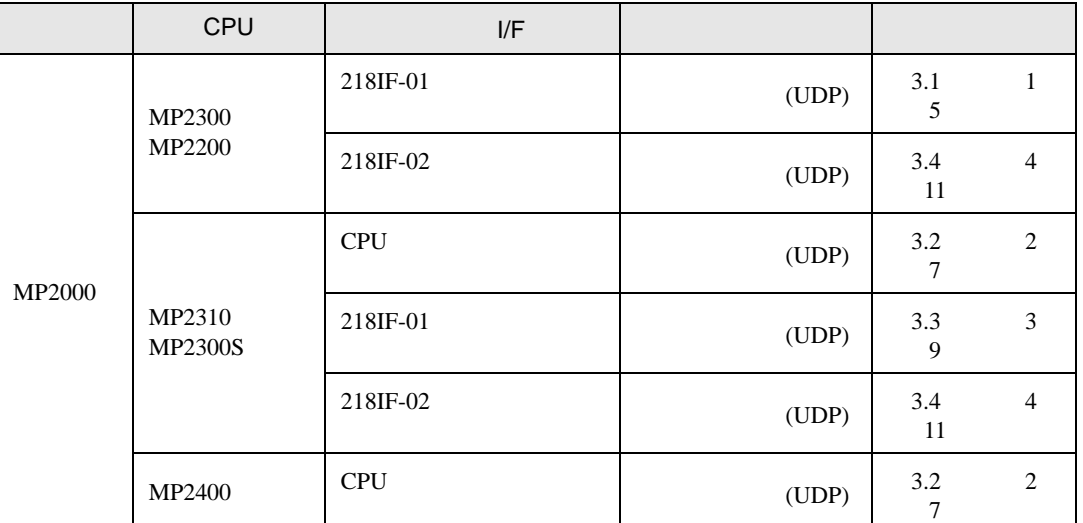

•  $1 \quad 1$ 

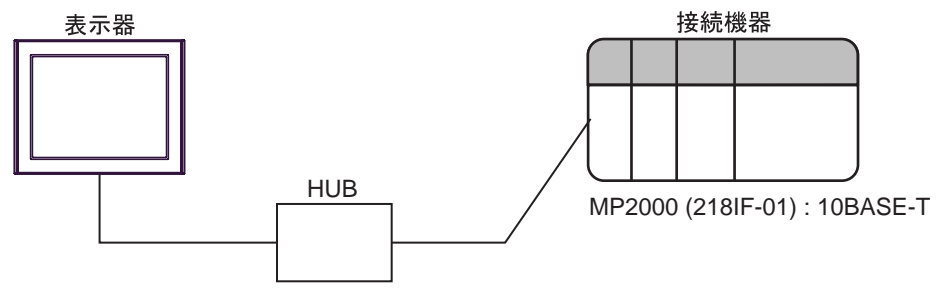

 $\mathbf n$ 

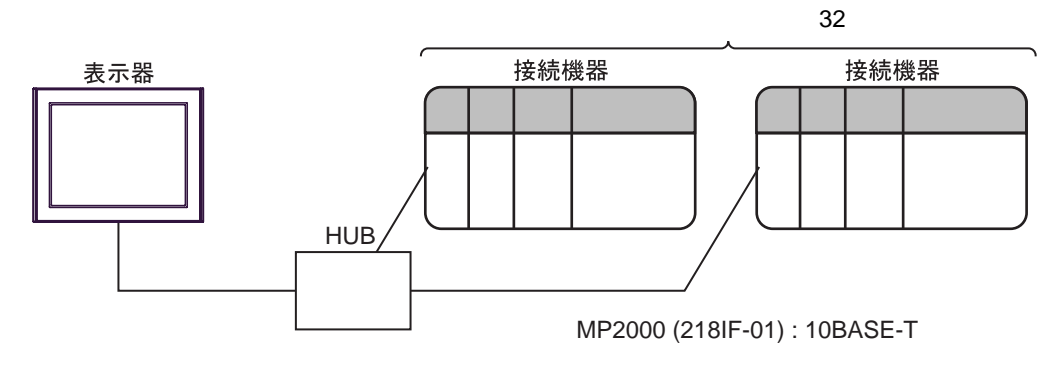

<span id="page-3-0"></span> $2 \left( \frac{1}{2} \right)$ 

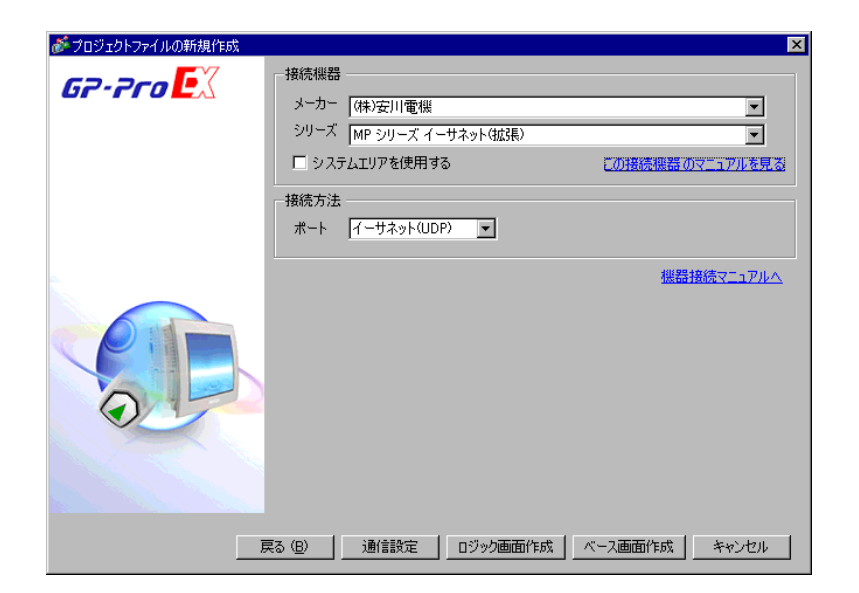

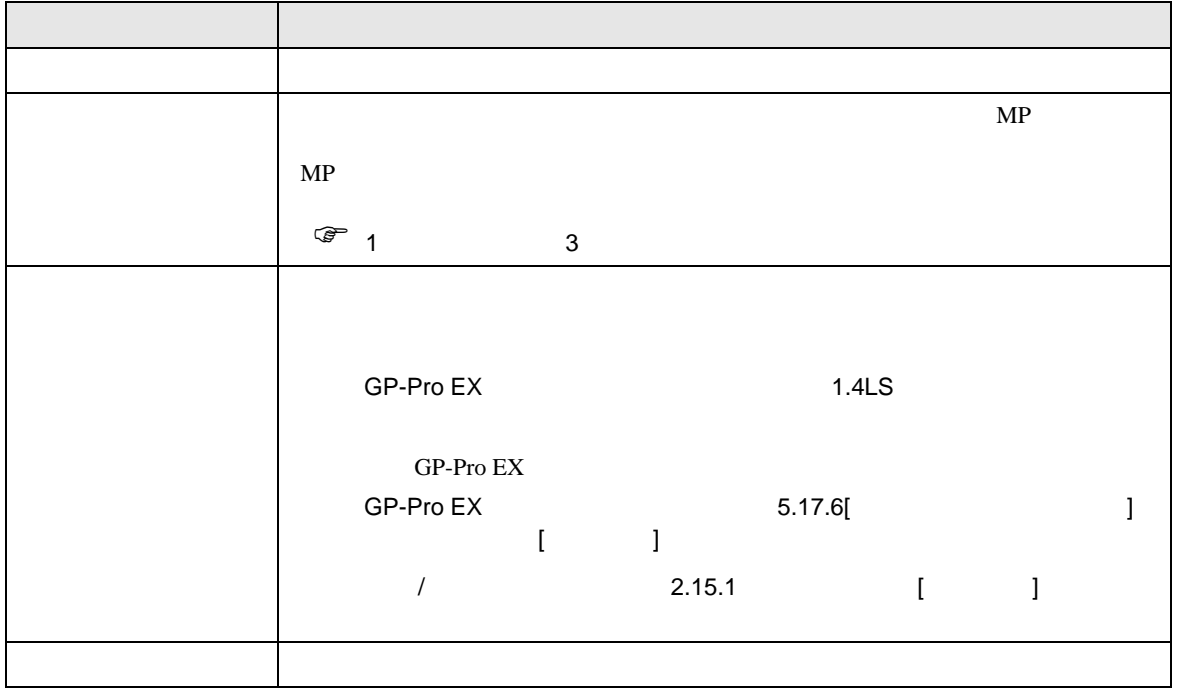

<span id="page-4-0"></span> $3 \sim$ 

## <span id="page-4-1"></span>3.1 設定例 1

 $GP$ -Pro EX

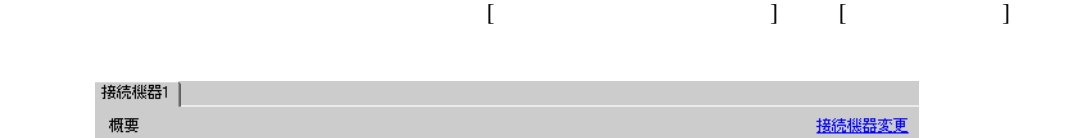

 $MP$ 

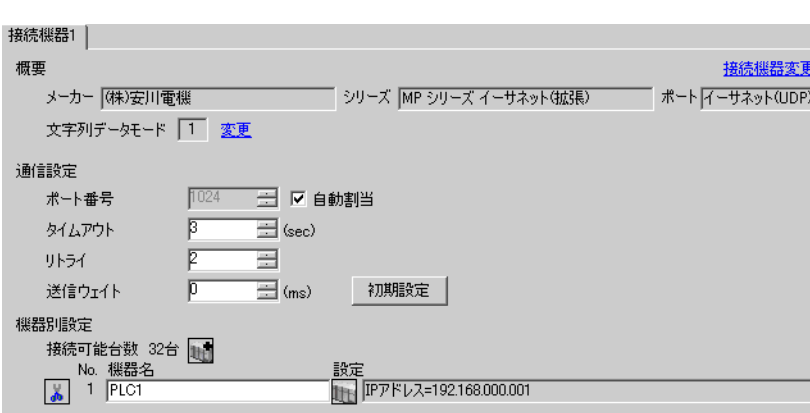

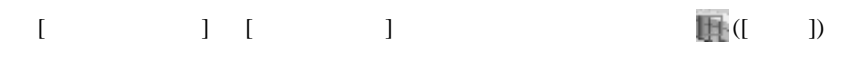

 $[$   $]$   $]$   $[$   $]$   $]$   $[$   $]$   $[$   $]$   $[$   $]$   $[$   $]$   $[$   $]$   $[$   $]$   $[$   $]$   $[$   $]$   $[$   $]$   $[$   $]$   $[$   $]$   $[$   $]$   $[$   $]$   $[$   $]$   $[$   $]$   $[$   $]$   $[$   $]$   $[$   $]$   $[$   $]$   $[$   $]$   $[$   $]$   $[$   $]$   $[$   $]$   $[$   $]$   $[$ 

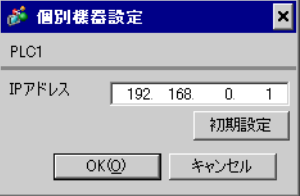

- IP  $\blacksquare$
- $IP$  IP  $IP$
- $IP$

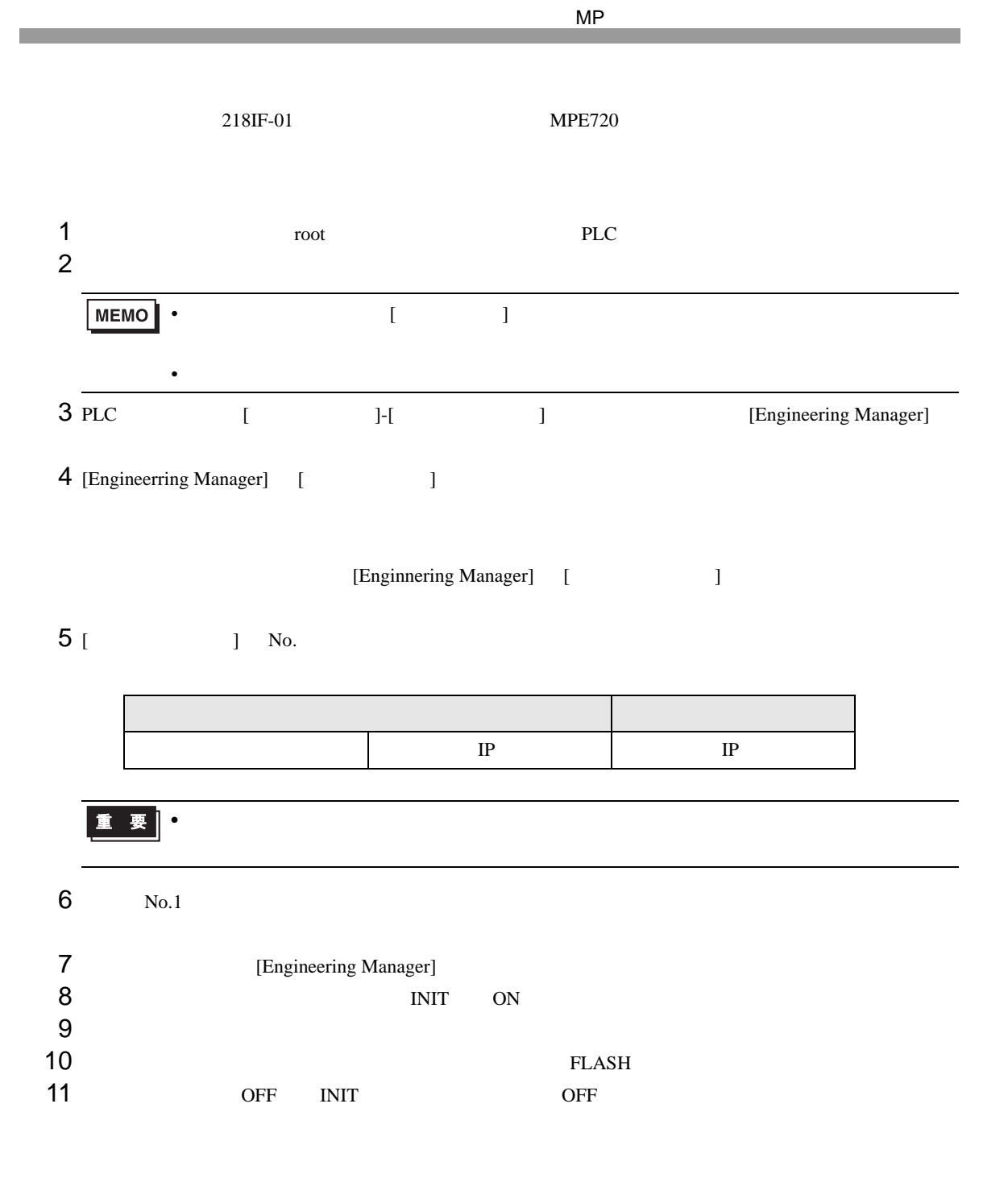

 $\begin{bmatrix} \bullet & \bullet & \bullet & \bullet \\ \bullet & \bullet & \bullet & \bullet \end{bmatrix} \quad \begin{bmatrix} \bullet & \bullet & \bullet \\ \bullet & \bullet & \bullet \end{bmatrix}$ 

<span id="page-6-0"></span>3.2 設定例 2

GP-Pro EX

接続機器1 概要 接続機器変更 - メーカー | 休わ安川電機 | インターマン・マーク | シリーズ | MP シリーズ イーサネット(拡張) オート | イーサネット(UDP) | 文字列データモード | 1 変更 通信設定 1024 - 一 ▽ 自動割当 ポート番号 **タイムアウト**  $\sqrt{3}$  $\equiv$  (sec)  $\equiv$ リトライ  $\sqrt{2}$ **三**(ms) 初期設定 │  $\overline{p}$ 送信ウェイト 機器別設定 #<sub>2014次</sub>史<br>- 接続可能台数 32台 <mark>[10]</mark><br>- No. 機器名<br>- <mark>- A</mark> - 1 |PLC1 設定<br>|HH FPFレス=192.168.000.001

> $[ \qquad \qquad ] \quad [ \qquad \qquad ] \qquad \qquad ] \qquad \qquad ]$  $[$   $]$   $]$   $[$   $]$   $]$   $[$   $]$   $[$   $]$   $[$   $]$   $[$   $]$   $[$   $]$   $[$   $]$   $[$   $]$   $[$   $]$   $[$   $]$   $[$   $]$   $[$   $]$   $[$   $]$   $[$   $]$   $[$   $]$   $[$   $]$   $[$   $]$   $[$   $]$   $[$   $]$   $[$   $]$   $[$   $]$   $[$   $]$   $[$   $]$   $[$   $]$   $[$   $]$   $[$

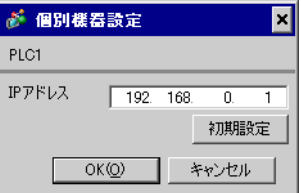

- $IP$  IP  $IP$
- $IP$

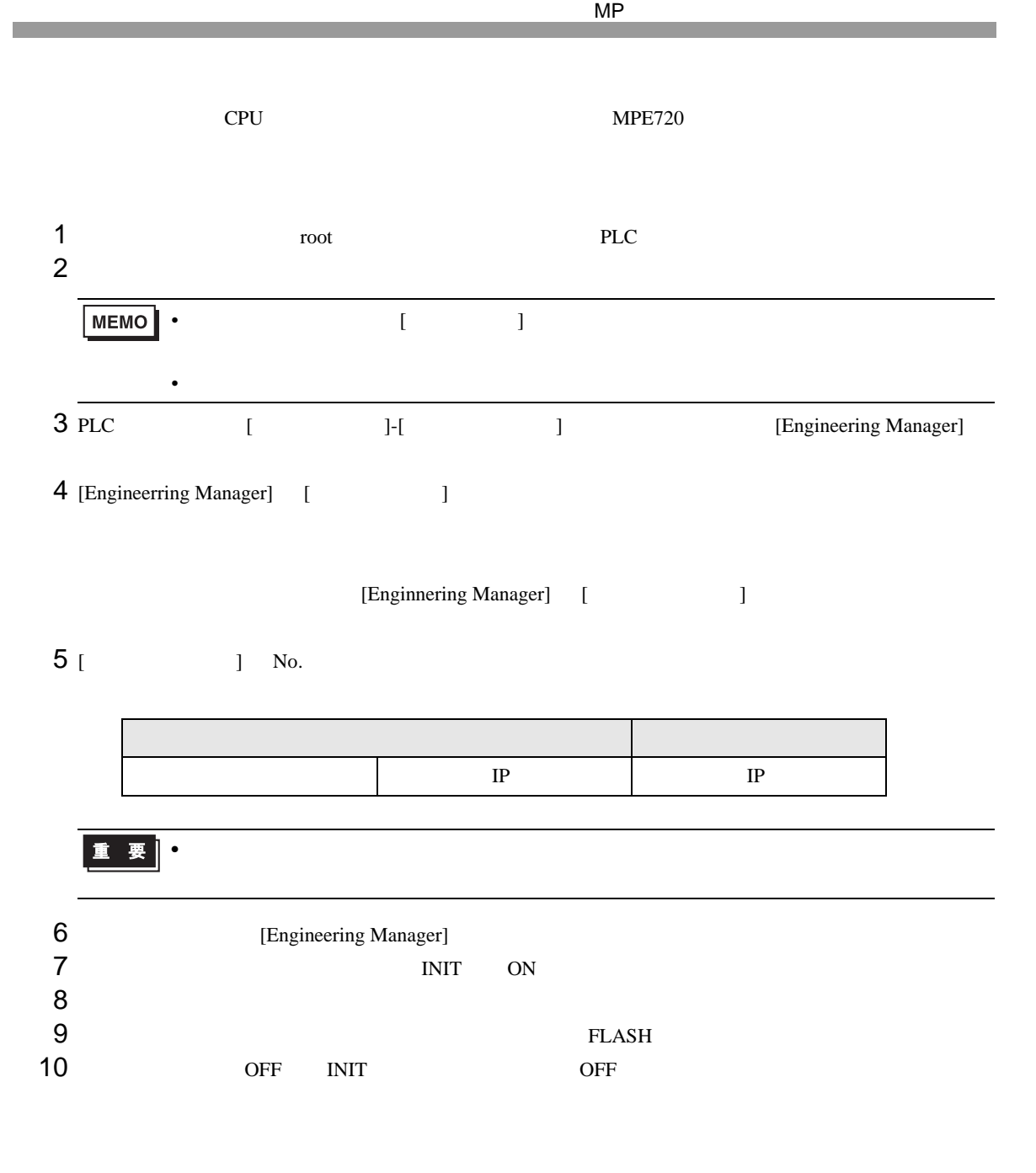

<span id="page-8-0"></span>3.3 設定例 3

GP-Pro EX

接続機器1 概要 接続機器変更 - メーカー | 休わ安川電機 | インターマン・マーク | シリーズ | MP シリーズ イーサネット(拡張) オート | イーサネット(UDP) | 文字列データモード | 1 変更 通信設定 1024 - 一 ▽ 自動割当 ポート番号 **タイムアウト**  $\sqrt{3}$  $\equiv$  (sec)  $\equiv$ リトライ  $\sqrt{2}$  $\overline{\Xi}$  (ms)  $\sqrt{p}$ 初期設定 | 送信ウェイト 機器別設定 #<sub>2014次</sub>史<br>- 接続可能台数 32台 <mark>[10]</mark><br>- No. 機器名<br>- <mark>- A</mark> - 1 |PLC1 設定<br>|HH FPFレス=192.168.000.001

 $\begin{bmatrix} 1 & 0 & 0 \\ 0 & 0 & 1 \end{bmatrix}$   $\begin{bmatrix} 1 & 0 & 1 \\ 0 & 1 & 0 \end{bmatrix}$ 

 $[ \qquad \qquad ] \quad [ \qquad \qquad ] \qquad \qquad ] \qquad \qquad ]$  $[$   $]$   $]$   $[$   $]$   $]$   $[$   $]$   $[$   $]$   $[$   $]$   $[$   $]$   $[$   $]$   $[$   $]$   $[$   $]$   $[$   $]$   $[$   $]$   $[$   $]$   $[$   $]$   $[$   $]$   $[$   $]$   $[$   $]$   $[$   $]$   $[$   $]$   $[$   $]$   $[$   $]$   $[$   $]$   $[$   $]$   $[$   $]$   $[$   $]$   $[$   $]$   $[$   $]$   $[$ 

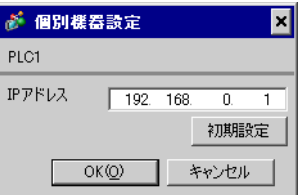

- $IP$  IP  $IP$
- $IP$

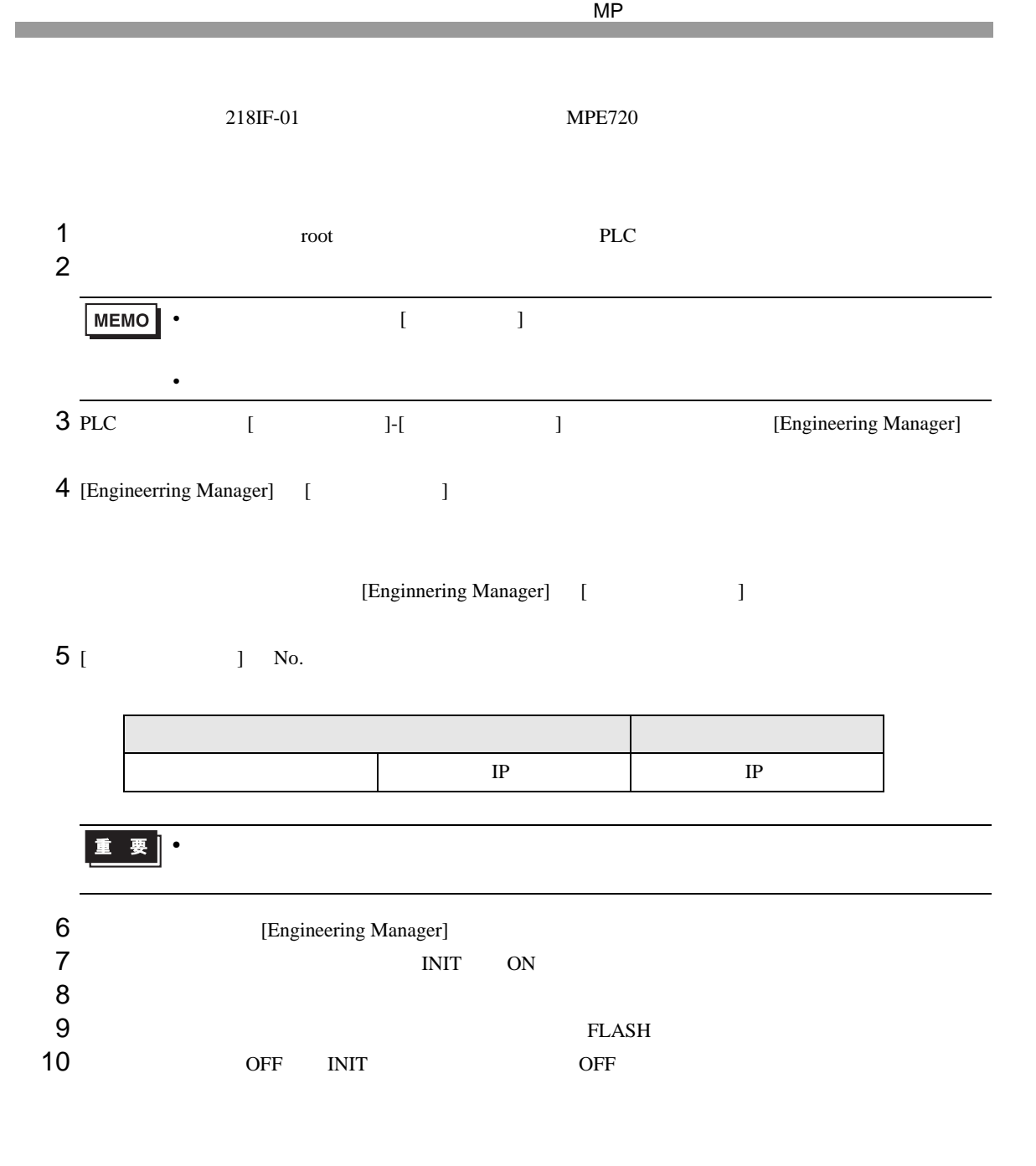

 $\begin{bmatrix} \bullet & \bullet & \bullet & \bullet \\ \bullet & \bullet & \bullet & \bullet \end{bmatrix} \quad \begin{bmatrix} \bullet & \bullet & \bullet \\ \bullet & \bullet & \bullet \end{bmatrix}$ 

<span id="page-10-0"></span>3.4 設定例 4

GP-Pro EX

接続機器1 概要 接続機器変更 - メーカー | 休)安川電機 | インターマン | シリーズ | MP シリーズ イーサネット(拡張) オート | イーサネット(UDP) 文字列データモード | 1 変更 通信設定 1024 - 一 ▽ 自動割当 ポート番号  $\sqrt{3}$  $\equiv$  (sec) **タイムアウト**  $\equiv$ リトライ  $\sqrt{2}$  $\overline{\Xi}$  (ms)  $\sqrt{p}$ 初期設定 | 送信ウェイト 機器別設定 #<sub>2014次</sub>史<br>- 接続可能台数 32台 <mark>[10]</mark><br>- No. 機器名<br>- <mark>- A</mark> - 1 |PLC1 設定<br>|HPアドレス=192.168.000.001|

> $[ \qquad \qquad ] \quad [ \qquad \qquad ] \qquad \qquad ] \qquad \qquad ]$  $[$   $]$   $]$   $[$   $]$   $]$   $[$   $]$   $[$   $]$   $[$   $]$   $[$   $]$   $[$   $]$   $[$   $]$   $[$   $]$   $[$   $]$   $[$   $]$   $[$   $]$   $[$   $]$   $[$   $]$   $[$   $]$   $[$   $]$   $[$   $]$   $[$   $]$   $[$   $]$   $[$   $]$   $[$   $]$   $[$   $]$   $[$   $]$   $[$   $]$   $[$   $]$   $[$   $]$   $[$

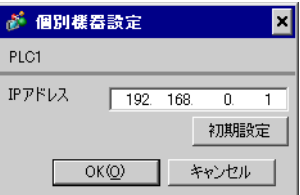

- $IP$  IP  $IP$
- $IP$

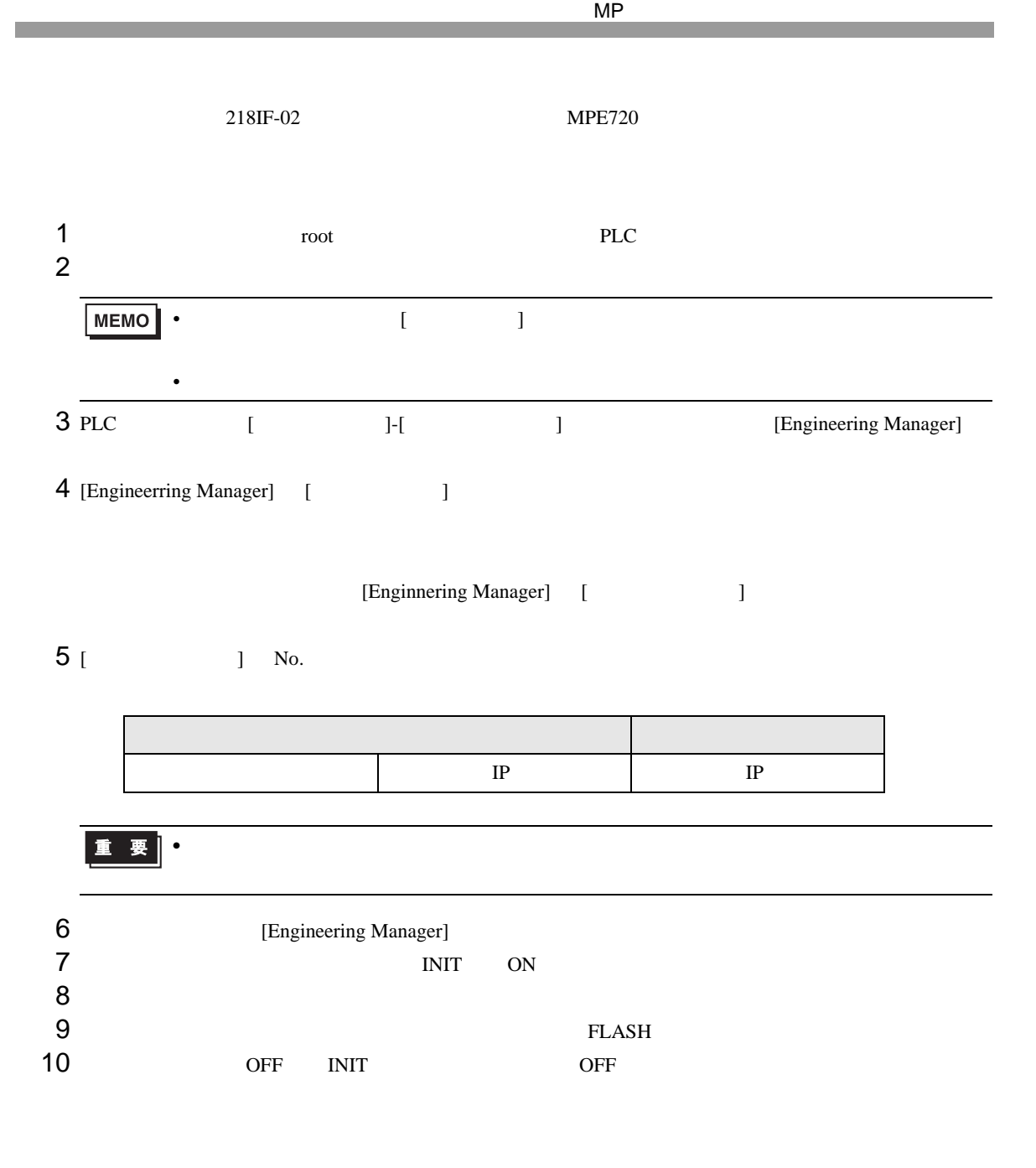

<span id="page-12-0"></span>4 設定項目

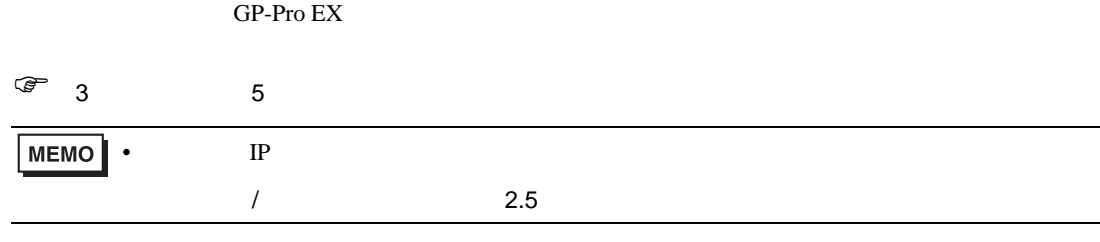

4.1 GP-Pro EX

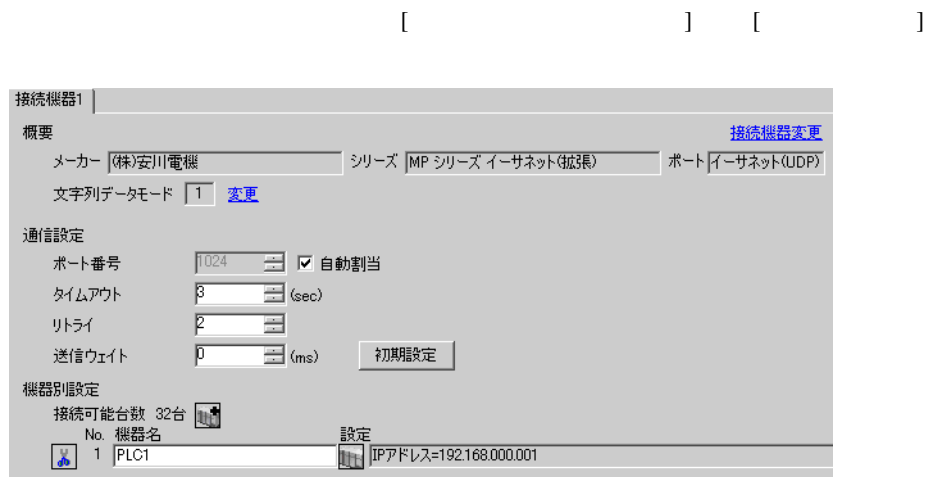

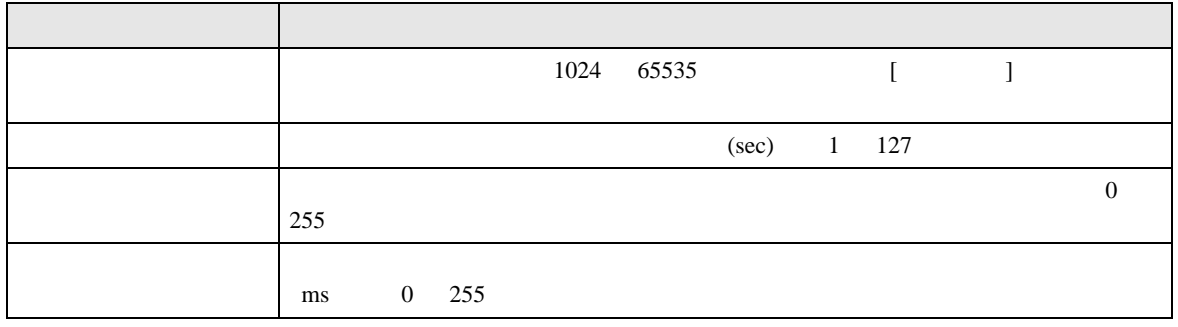

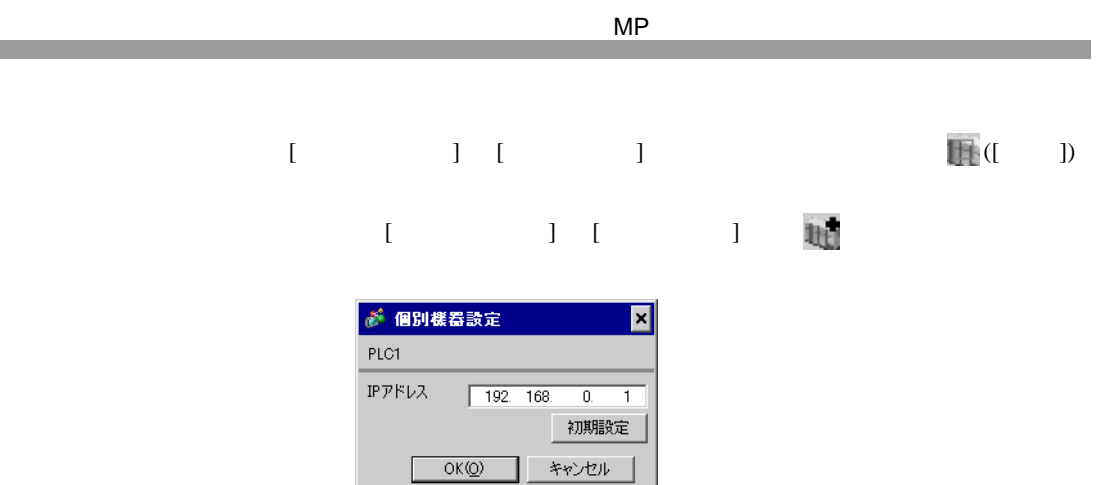

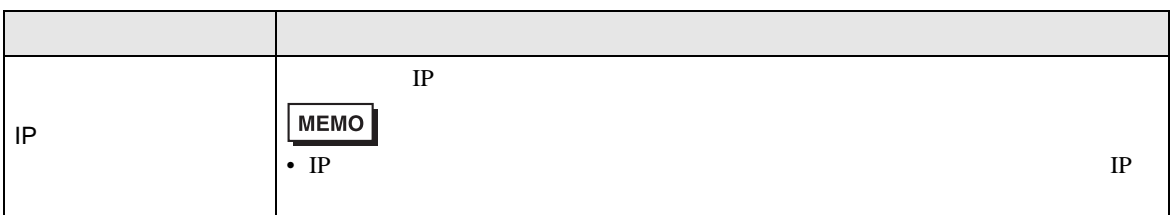

L

<u> 1989 - Johann Barnett, mars et al. 19</u>

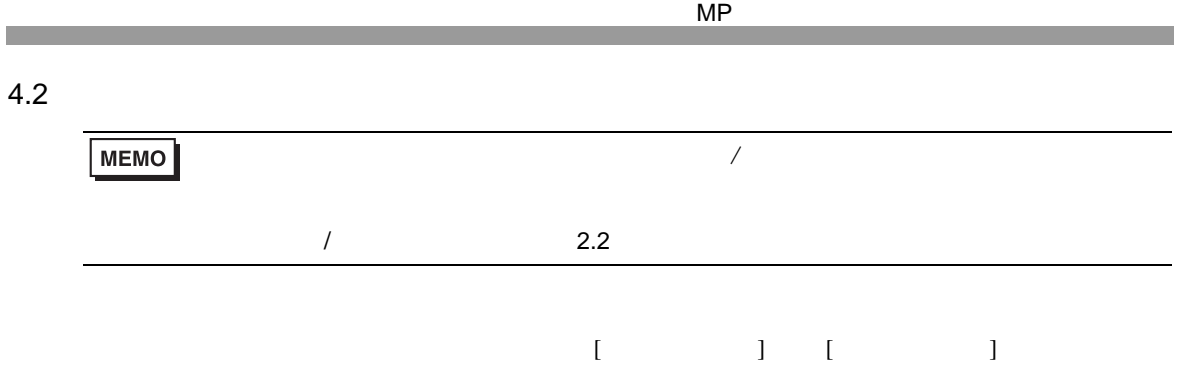

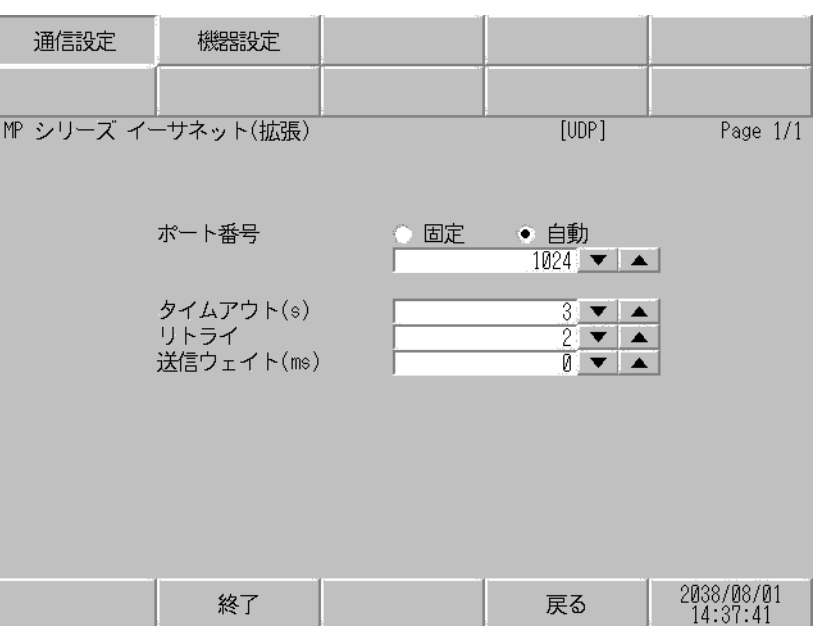

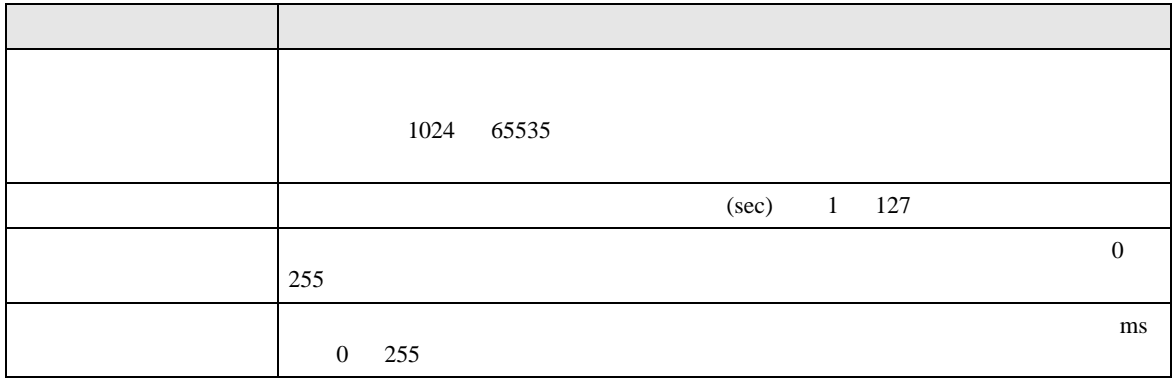

 $[$  and  $[$   $]$   $[$   $]$   $[$   $]$   $[$   $]$   $[$   $]$   $[$   $]$   $[$   $]$   $[$   $]$   $[$   $]$   $[$   $]$   $[$   $]$   $[$   $]$   $[$   $]$   $[$   $]$   $[$   $]$   $[$   $]$   $[$   $]$   $[$   $]$   $[$   $]$   $[$   $]$   $[$   $]$   $[$   $]$   $[$   $]$   $[$   $]$   $[$   $]$   $[$   $]$   $[$   $\llbracket \cdot \cdot \cdot \cdot \cdot \rVert$ 

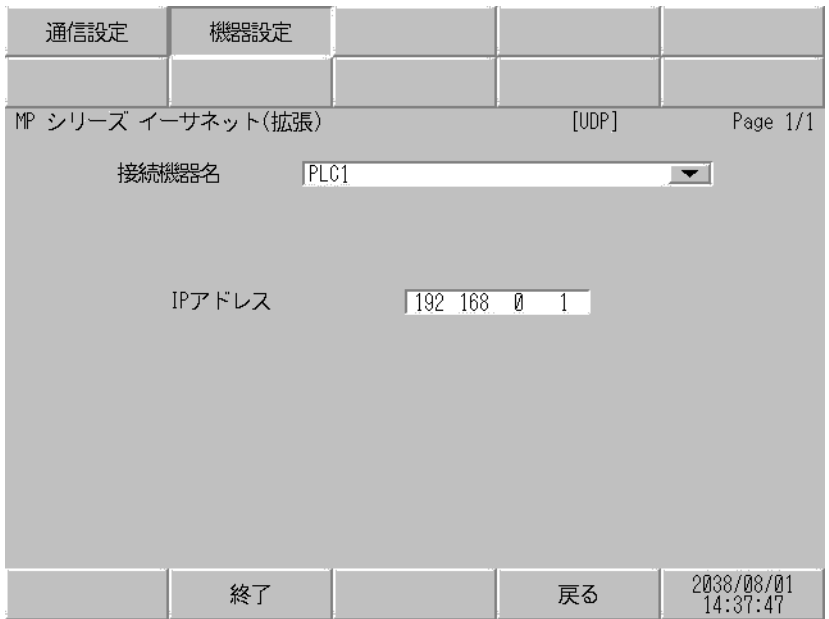

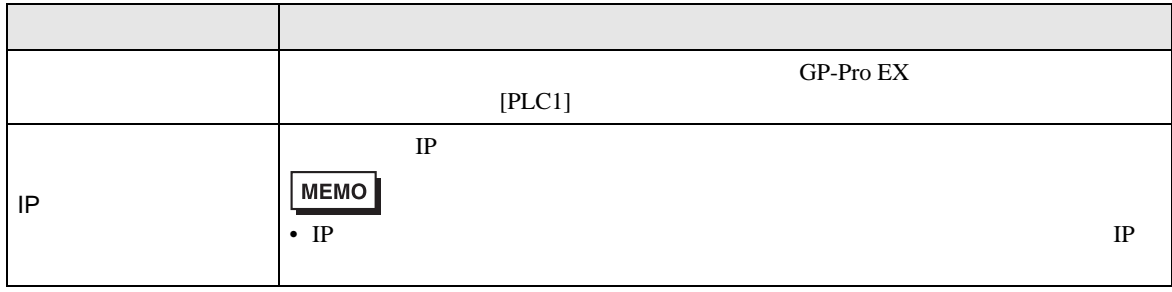

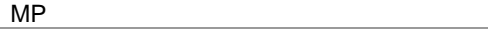

 $\Box$ 

<span id="page-16-0"></span>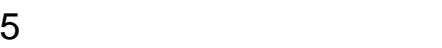

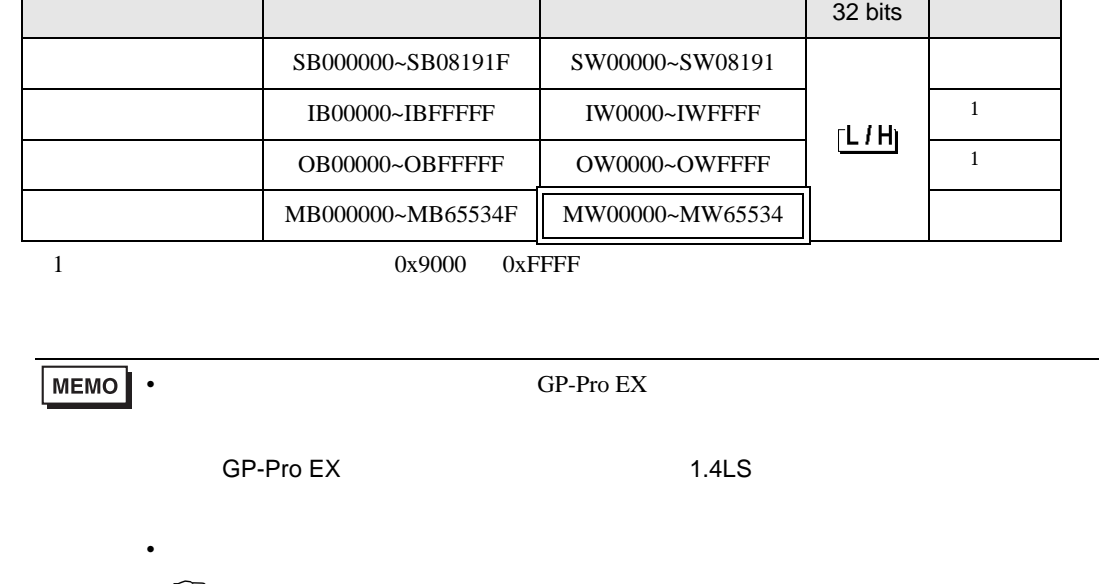

 $\mathbb{G}$ 

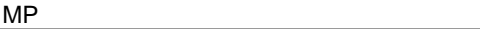

<span id="page-17-0"></span> $6$ 

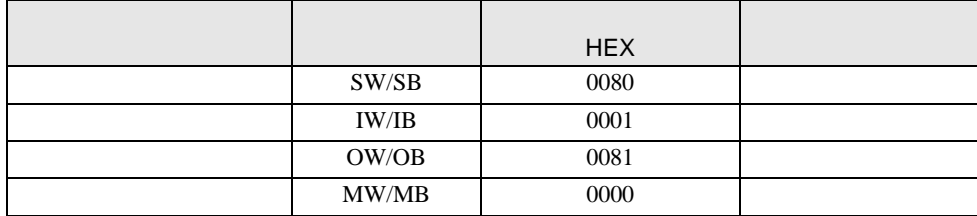

<span id="page-18-0"></span>7 エラーメッセージ

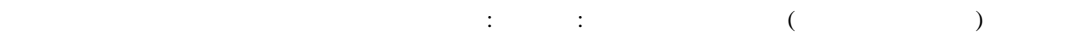

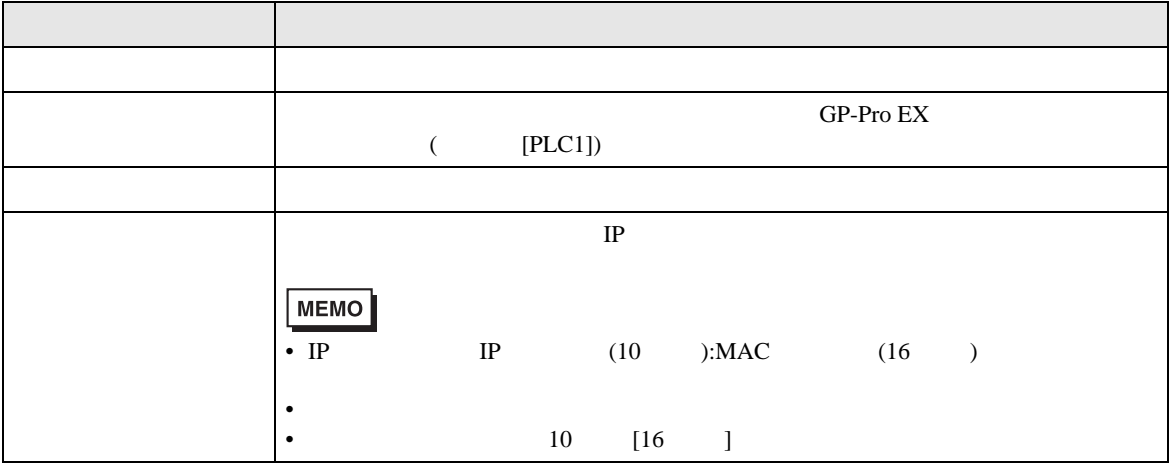

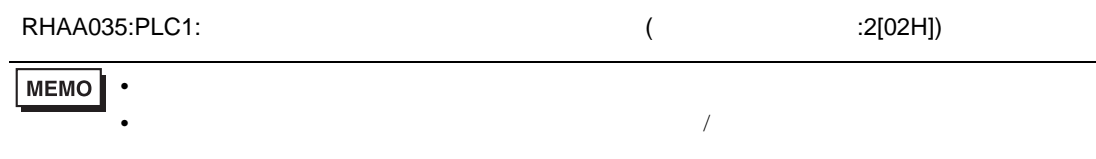

PLC the state state  $\overline{C}$ 

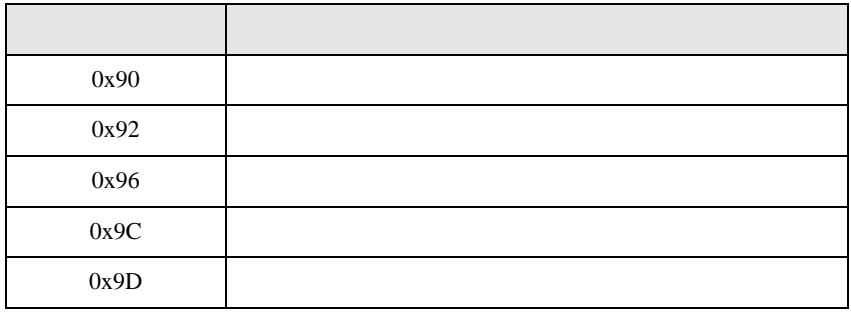

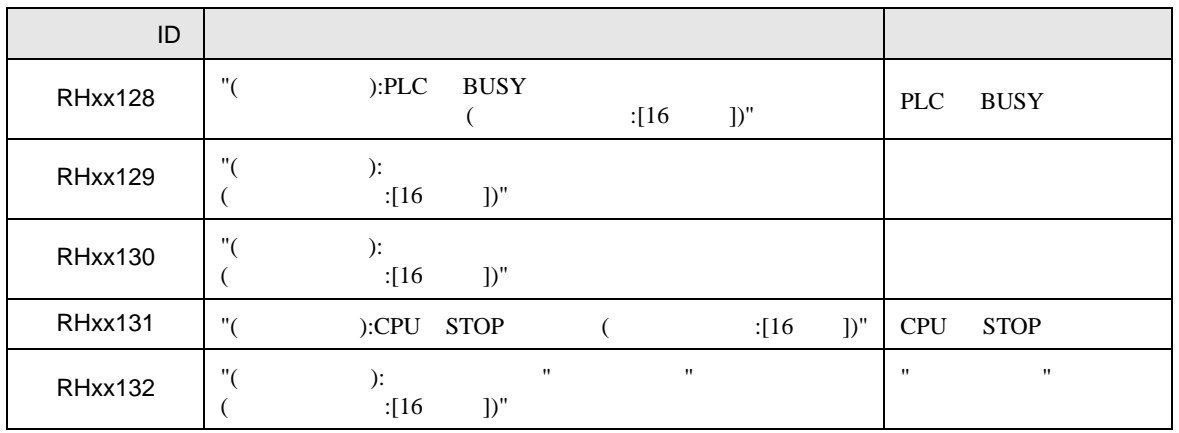